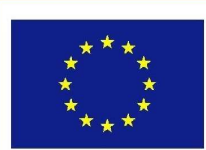

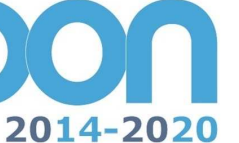

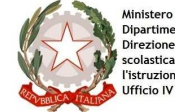

**MIUR** 

Ministero dell'Istruzione, dell'Università e della Ricerca ministero seti isolatorio, del programmazione<br>Dipartimento per la Programmazione<br>Direzione Generale per interventi in materia di edilizia<br>scolastica, per la gestione dei fondi strutturali per<br>l'istruzione e per l'innovazio

**UNIONE EUROPEA** 

PER LA SCUOLA - COMPETENZE E AMBIENTI PER L'APPRENDIMENTO-FESR

**FONDI** 

**EUROPEI** 

**STRUTTURALI** 

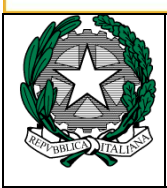

### *Ministero dell'Istruzione, dell'Università e della Ricerca ISTITUTO COMPRENSIVO I DI UDINE*

Via Val di Resia, 13 - 33100 UDINE Tel. 0432 470855 - Fax 0432 547719 Codice Meccanografico UDIC84100A – Codice Fiscale 94127270307 Codice IPA UF4MQ2 e-mail: udic84100a@istruzione.it ; udic84100a@pec.istruzione.it ; web. http://www.1.icudine.it

> **All'albo del sito dell'Istituto Agli operatori economici invitati**

**CUP C26J15001460007 CIG Z281AF5659** 

### **OGGETTO: DISCIPLINARE DELLA RDO n.**

Fondi Strutturali Europei -Programma Operativo Nazionale "Per la scuola, competenze e ambienti per l'apprendimento" 2014 -2020 **PON-12810 del 15 ottobre 2015** Avviso pubblico rivolto alle Istituzioni Scolastiche statali per la realizzazione di ambienti digitali Asse II Infrastrutture per l'istruzione –Fondo Europeo di Sviluppo Regionale (FESR) -Obiettivo specifico -10.8 –"Diffusione della società della conoscenza nel mondo della scuola e della formazione e adozione di approcci didattici innovativi" –Azione 10.8.1 Interventi infrastrutturali per l'innovazione tecnologica, laboratori professionalizzanti e per l'apprendimento delle competenze chiave. Premialità Obiettivi di Servizio –Fondo per lo Sviluppo e la Coesione ex delibera CIPE n. 79 del 2012. Fornitura attrezzature e formazione.

**VISTA** la nota MIUR AOODGEFID Avviso **prot. n. 12810 del 15 ottobre 2015** e allegati avente come oggetto: Fondi Strutturali Europei -Programma Operativo Nazionale "Per la scuola, competenze e ambienti per l'apprendimento" 2014 -2020.Avviso pubblico rivolto alle Istituzioni Scolastiche statali per la realizzazione di ambienti digitali . Asse II Infrastrutture per l'istruzione –Fondo Europeo di Sviluppo Regionale (FESR) -Obiettivo specifico -10.8 –"Diffusione della società della conoscenza nel mondo della scuola e della formazione e adozione di approcci didattici innovativi" –Azione 10.8.1 Interventi infrastrutturali per l'innovazione tecnologica, laboratori professionalizzanti e per l'apprendimento delle competenze chiave. Premialità Obiettivi di Servizio –Fondo per lo Sviluppo e la Coesione ex delibera CIPE n. 79 del 2012;

**VISTO** il Regolamento (UE) n. 1301/2013 del Parlamento Europeo e del Consiglio del 17 dicembre 2013 relativo al Fondo Europeo di Sviluppo Regionale;

**VISTO** il Regolamento (UE) n. 1303/2013 del Parlamento Europeo e del Consiglio del 17 dicembre 2013 recante disposizioni comuni sul Fondo Europeo di Sviluppo Regionale, sul Fondo Sociale Europeo, sul Fondo di Coesione, e disposizioni generali sul Fondo Europeo di Sviluppo Regionale, sul Fondo Sociale Europeo, sul Fondo di Coesione;

**VISTO** il testo del Programma Operativo Nazionale 2004IT05M2OP001 "Per la scuola–competenze e ambienti per l'apprendimento";

**VISTO il Decreto Legislativo n. 50** recante "*attuazione delle direttive 2014/23/UE, 2014/24/UE e 2014/25/UE;* 

**VISTO il** D.P.R. 5 ottobre 2010, n. 207, vigente in regime transitorio;

**VISTO il** Decreto interministeriale 1° febbraio 2001, n. 44, recante "Regolamento concernente le "Istruzioni generali sulla gestione amministrativo-contabile delle Istituzioni scolastiche";

**VISTI** i Decreti di recepimento del citato decreto interministeriale 1° febbraio 2001, n. 44 per le Regioni a Statuto speciale;

**VISTO il** Decreto del Presidente del Consiglio dei Ministri 13 novembre 2014, recante Regole tecniche in materia di formazione, trasmissione, copia, duplicazione, riproduzione e validazione temporale dei documenti informatici nonché di formazione e conservazione dei documenti informatici delle pubbliche amministrazioni ai sensi degli articoli 20, 22, 23-bis, 23-ter, 40, comma 1, 41, e 71, comma 1, del Codice dell'Amministrazione digitale di cui al decreto legislativo n. 82 del 2005;

**VISTA** la Circolare n. 36 del 22/10/2010 del Ministero dell'economia e delle finanze –Legge 30 luglio 2010, n. 122.

**VISTA** la necessità della scuola di realizzare ambienti digitali anche per rispondere alle esigenze emerse dal passaggio ad una visione di digitalizzazione così come previsto dal DDL c.d. "Buona Scuola";

**Visto** il provvedimento di Autorizzazione del progetto prot.n. AOODGEFID/5892 del 30/03/2016 così denominato:

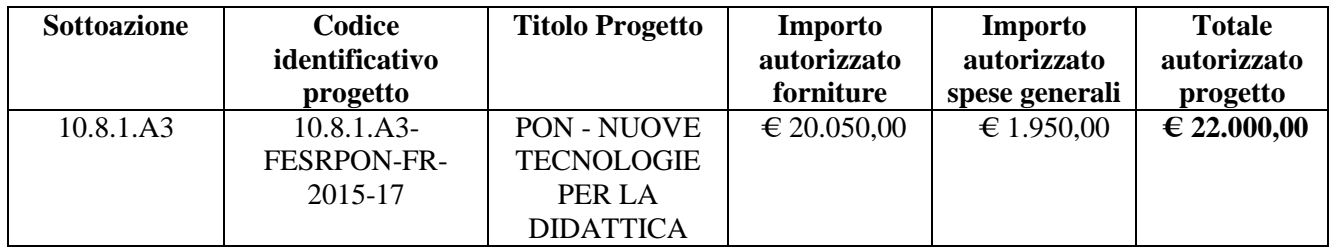

**VISTA** la delibera del Collegio Docenti n.20 del 12 novembre 2015 e del Consiglio di Istituto n. 47 del 20 novembre 2015;

**VISTO** il Programma Annuale 2016 approvato dal Consiglio di Istituto con delibera n. 61 in data 11 febbraio 2016;

**VISTO** il provvedimento di assunzione a bilancio del finanziamento Prot. 4454/C14 del 31 maggio 2016 e delibera del Consiglio di Istituto n. 86 del 5/7/2016;

**VISTO** il CUP C26J15001460007;

**VISTO** il Regolamento d'Istituto per l'attività negoziale approvato dal C.d.I. con delibera n. 58 del 15.04.2014 e successive modifiche ed integrazioni approvate dal C.d.I. con delibera n. 69 del 05 aprile 2016; **VISTO** l'Incarico di Responsabile Unico di Procedimento (RUP) Prot. 5832/C14 del 20.07.2016;

**VISTO** il decreto di nomina del Dirigente Scolastico a progettista prot. 6045/C14 del 05.08.2016;

**TENUTO CONTO** dell'avviso di selezione di operatori economici Prot. 6046/C14 del 05.08.2016 a cui ha risposto un solo operatore economico;

**VISTO** il CIG Z281AF5659;

**VISTA** la determina a contrarre del 22.08.2016, di cui il presente disciplinare di gara è parte integrante;

### **Si articola il presente disciplinare come segue:**

### **1. Oggetto Della Gara- Luogo di installazione**

Nell'ambito dei Fondi Strutturali Europei -Programma Operativo Nazionale "Per la scuola, competenze e ambienti per l'apprendimento" 2014 -2020.Avviso pubblico rivolto alle Istituzioni Scolastiche statali per la realizzazione di ambienti digitali . Asse II Infrastrutture per l'istruzione –Fondo Europeo di Sviluppo Regionale (FESR) -Obiettivo specifico - 10.8 –"Diffusione della società della conoscenza nel mondo della scuola e della formazione e adozione di approcci didattici innovativi" –Azione 10.8.1 Interventi infrastrutturali per l'innovazione tecnologica, laboratori professionalizzanti e per l'apprendimento delle competenze chiave. Premialità Obiettivi di Servizio –Fondo per lo Sviluppo e la Coesione ex delibera CIPE n. 79 del 2012, **si intende realizzare un progetto di innovazione tecnologica degli ambienti digitali** che prevede l'impiego di ambienti e dispositivi digitali per l'inclusione o l'integrazione in coerenza con la Convenzione delle Nazioni Unite sui diritti delle persone con disabilità e con la normativa italiana (BES) e con il PAI (Piano Annuale per l'Inclusività) – Direttiva Ministeriale del 27 dicembre 2012 e C.M. n.8 del 2013, prot.561, come da matrice acquisti relativa al Progetto d'Istituto. La stazione appaltante procederà a procedura negoziata, secondo la normativa vigente D.lgs 50/2016, come indicato dalla Determina del Dirigente Scolastico, per la realizzazione del citato progetto riguardante la fornitura e l'installazione di attrezzature e strumentazioni tecnicoinformatiche e l'addestramento all'uso delle stesse da parte degli operatori scolastici.

**L' importo posto a base d'asta Euro 16.795,08 ( sedicimilasettecentonovantacinque/08) IVA esclusa; così suddiviso:** 

**1. Mobile learning comprensiva dell'addestramento all'uso delle attrezzature € 15.196,72;** 

**2. Segreteria digitale € 1.598,36** 

L'aggiudicatario dovrà eseguire le prestazioni contrattuali presso:

Scuola dell'Infanzia "Benedetti" Via Lombardia, 9 33100 Udine;

Scuola Primaria "Fruch" Via delle Scuole, 2 33100 Udine

Scuola Secondaria di 1° "Tiepolo" Via del Pioppo, 61 33100 Udine.

e

Uffici di segreteria presso Scuola Primaria "Rodari" Via Val di Resia, 13 Udine

**Si precisa che qualsiasi omissione anche solo formale di tutte o di alcune delle norme previste dal presente disciplinare di RDO, con particolare riferimento alle cause di non ammissione o di esclusione della gara, sono considerate dalla Stazione Appaltante causa inderogabile di esclusione o di non ammissione.** 

Trascorso il termine per la presentazione dell'offerta non sarà riconosciuta valida alcuna altra offerta, anche se sostitutiva od aggiuntiva di offerta precedente.

Saranno, inoltre, escluse le Ditte che dovessero dichiarare che le offerte sono assoggettate a brevetti o casi analoghi protetti.

### **2. Presentazione Delle Offerte**

L' impresa è invitata a presentare la propria migliore offerta entro e non oltre le ore **10,00 del giorno 03/09/2016, secondo le indicazioni riportate.**

Gli operatori economici invitati sono tenuti a comunicare il mancato interesse a partecipare all'indicata procedura. Le offerte o le eventuali comunicazioni di mancato interesse a partecipare alla procedura, dovranno essere trasmesse unicamente attraverso il sistema.

#### **3. Responsabile Del Procedimento**

 Ai sensi dell'art. 31 del D.Lgs 50/2006 e dell'art. 5 della legge 241 del 7 agosto 1990, è nominato Responsabile del Procedimento il Dirigente Scolastico, prof. Mauro Cecotti come da determina prot.n. 5832/C14 del 20/07/2016.

#### **4.Soggetti Ammessi Alla Gara**

Possono partecipare alla presente gara i soggetti che avranno ricevuto invito tramite MEPA secondo le modalità previste dalla presente RDO e abilitati al mercato elettronico per i bandi oggetto della RDO stessa. Gli operatori economici da invitare alla procedura, in numero di cinque (5), saranno individuati tra i fornitori che abbiano presentato espressa manifestazione di interesse, a seguito di richiesta di indagine di mercato, pubblicata sul sito dell'Istituto, da parte della stazione appaltante. Essendo il numero di fornitori partecipanti alla manifestazione di interesse inferiore al numero minimo (5), si procederà ad invitare i fornitori iscritti al Mepa, della regione FVG, prioritariamente, seguendo il criterio della rotazione.

#### **5. Sicurezza**

Per quanto concerne gli oneri della sicurezza relativi alla presente procedura il prezzo complessivo indicato dal concorrente deve intendersi comprensivo di tali costi sicurezza.

Se i costi di cui al precedente periodo sono superiori a zero, i concorrenti dovranno indicare in sede di offerta la stima dei costi relativi alla sicurezza.

### **6. Adempimenti relativi alla presentazione delle offerte e della documentazione richiesta per l'ammissione alla procedura**

Per essere ammessa alla gara l'Offerta, completa di tutta la Documentazione Amministrativa richiesta, dovrà essere trasmessa a questa Stazione Appaltante entro e non oltre la "data e ora termine ultimo presentazione offerte" specificati nella RDO.

Farà fede esclusivamente quanto desumibile dalla Piattaforma MEPA.

Qualora l'Offerta dovesse pervenire in modo difforme da quanto richiesto non sarà ammessa alla comparazione.

Le offerte, gestite dalla Piattaforma MePA, dovranno contenere quanto di seguito dettagliatamente indicato:

**Documentazione Amministrativa da presentare pena esclusione:** 

Domanda di partecipazione, redatta secondo l'Allegato B "Istanza di partecipazione"

- Copia del certificato di Iscrizione della Ditta offerente alla C.C.I.A.A., non anteriore a tre mesi rispetto alla data del presente avviso, completo della dicitura di "Non Fallimento"
- Dichiarazione sostitutiva cumulativa Allegato C (ex art. 47 D.P.R. 28/12/2000 n. 445), da cui si deduca:

A. di non trovarsi in nessuna delle clausole di esclusione ai sensi dell'art. 11 commi 2 - 3 del D.Lgs. 24/07/1992 n. 358

B. di non trovarsi in alcuna delle situazioni ostative di cui all'art. 67 D.lgs.159/2011;

C. di essere in regola con gli obblighi di cui alla Legge n. 68/1999;

D. di non sussistenza delle cause ostative di cui all'art. 10 della Legge n. 575/1965;

E. di essere abilitato al rilascio della dichiarazione di conformità e di rispettare le normative in materia di installazione e manutenzione degli impianti di cui all'art. 1 del D.M. 37/2008;

F. che le attrezzature informatiche saranno realizzate a regola d'arte, in conformità alle norme C.E.I. 74-2 (EN 60950) e nel rispetto delle disposizioni impartite dal Ministero della Funzione Pubblica con circolare 22.2.1991, n. 71911/10.02.96, nonché delle norme in materia di sicurezza sul posto di lavoro di cui al D. Lgs.81/2008 e con le norme relative alla sicurezza e affidabilità degli impianti (D.M. 37/2008 ex Legge 46/90);

G. di aver preso visione della lettera di invito e relativi allegati e di accettarli senza riserva alcuna;

H. di aver valutato tutte le circostanze, influenti sulla fornitura e realizzazione delle attrezzature informatiche in oggetto, che hanno portato alla determinazione delle condizioni contrattuali e del prezzo e di considerare quest'ultimo congruo e remunerativo;

I. di accettare le condizioni di pagamento stabilite all'art.11;

J. di non essere in presenza di procedimenti per l'applicazione di misure di prevenzione coatta;

K. di non essere in presenza di cause ostative in materia di criminalità organizzata (antimafia);

L. di non trovarsi in presenza di sentenze penali di condanna passate in giudicato o di decreti penali divenuti irrevocabili o di sentenze di applicazione della pena su richiesta (patteggiamento) ovvero che, pur essendosi trovato in presenza di sentenze penali, ha ottenuto il provvedimento di riabilitazione o di estinzione del reato;

M. di non avere in corso un procedimento per la dichiarazione di una di tali situazioni;

N. di non trovarsi in stato di sospensione dell'attività commerciale;

O. di non aver riportato condanne, con sentenza passata in giudicato, per qualsiasi reato che incida sulla propria moralità professionale o per delitti finanziari;

P. di non aver commesso, nell'esercizio della propria attività professionale, gravi errori accertati con qualsiasi mezzo di prova addotto dall'amministrazione aggiudicatrice;

Q. di adottare, durante le fasi di lavoro, tutte le misure di sicurezza e garanzie previste dal D. Lgs.81/2008 e successive modifiche e integrazioni;

R. di assumersi la piena ed incondizionata responsabilità nei riguardi del perfetto funzionamento di ogni impianto;

S. di assumersi la piena ed incondizionata responsabilità, fino al termine del periodo di garanzia, per qualunque inconveniente che si verifichi nell'installazione e, per causa di questo, nelle strutture ed arredamenti dell'edificio;

 Dichiarazione di composizione degli organi tecnici dipendenti dell'azienda incaricati della manutenzione, assistenza tecnica e controllo qualità, Ai sensi dell'Art.42 del D. Lgs 196/2003 ed in base alle finalità del progetto, al cui interno siano presenti almeno le seguenti professionalità:

• N.1 Tecnici qualificati e abilitati all'esercizio della professione con diploma professionale area elettronica o elettrotecnica o telecomunicazioni o laurea di settore abilitati e qualificati;

 Certificato di taratura dello strumento analizzatore di reti cablate fino alla cat.6, valido alla data di scadenza della presente RDO, intestato alla ditta offerente

Copia della lettera di invito firmata digitalmente per accettazione piena e incondizionata delle relative statuizioni.

 Copia dell'Allegato A (Capitolato Tecnico) firmato digitalmente per accettazione piena e incondizionata delle relative statuizioni.

 Ai sensi dell'art. 3, comma 8 della Legge n. 136 del 13 agosto 2010, l'operatore economico offerente dovrà presentare dichiarazione del c/c dedicato.

- Tutta la documentazione dovrà essere firmata digitalmente dal legale rappresentante della ditta offerente.

**La mancanza di uno solo dei documenti e delle richieste suindicati comporterà l'automatica ed immediata esclusione dalla gara e conseguentemente la mancata apertura della Offerta Tecnica.** 

#### **Offerta Economica:**

In aggiunta alla Offerta economica generata automaticamente dal sistema MePA, l'offerente dovrà produrre una **Offerta economica dettagliata per le attrezzature e le tecnologie di cui all'allegato A, specificando chiaramente il prezzo offerto** per l'espletamento del servizio (IVA esclusa), per ogni singolo bene e non cumulativamente con l'indicazione espressa della validità dell'offerta stessa, non inferiore a sei mesi e con l'espresso impegno a mantenerla valida ed invariata fino alla data in cui la Stazione appaltante sarà addivenuta alla stipula del contratto. Il contratto avrà come oggetto la fornitura delle attrezzature e l'installazione delle medesime, nonché la prestazione dei servizi di manutenzione ed assistenza per la durata di 24 (ventiquattro) mesi.

- L'offerta economica dovrà indicare il prezzo di ogni singolo bene, opera e servizio concesso ed il totale complessivo.

Unitamente all'offerta economica gli operatori dovranno dichiarare :

- Garanzia minima di 2 anni su tutte le attrezzature offerte, se non diversamente indicato nel capitolo tecnico;

Conformità delle attrezzature e degli eventuali arredi a quanto prescritto dal D.Lgs. n. 81/2008 e dalle norme specificate in allegato tecnico.

Le attrezzature oggetto della fornitura ,dovranno rispettare alcune indicazioni:

attrezzature a ridotto consumo energetico;

apparecchiature caratterizzate da basse emissioni sonore;

apparecchiature caratterizzate da batterie durevoli e con ridotte percentuali di sostanze pericolose;

apparecchiature le cui componenti in plastica siano conformi alla Direttiva 67/548/CEE;

attrezzature a ridotto contenuto di mercurio nei *monitor* LCD.

### **Le suddette caratteristiche dovranno essere dichiarate, nella presentazione dell'offerta**

- In sede di controllo sarà accertato il rispetto di detti criteri.
- Non sono ammesse offerte parziali e condizionate, né devono contenere alcun riferimento all'offerta economica.
- L'offerta vincolerà l'aggiudicatario per 180 giorni dal termine fissato per la presentazione delle offerte.

- **Tutta la documentazione dovrà essere firmata digitalmente dal legale rappresentante della ditta offerente.** 

- **La mancanza di uno solo dei documenti e delle richieste suindicati comporterà l'automatica ed immediata esclusione dalla gara.** 

- **Nel formulare l'offerta economica dovranno essere esplicitati, a pena esclusione, gli oneri per la sicurezza, anche se pari a zero.** 

**In caso di discordanza tra l'offerta economica generata dal sistema MePA e quella allegata dall'offerente, si riterrà valida quella più favorevole alla stazione appaltante.** 

-

#### **Termini di presentazione dell'offerta**

L'insieme dei documenti costituenti l'offerta, presentato con le modalità previste nell'articolo precedente, dovrà pervenire esclusivamente tramite il Sistema MePA **entro e non oltre la "data e ora termine ultimo presentazione offerte" specificati nella RDO e indicate al punto 4.** 

### **Clausola risolutiva per sopravvenuta disponibilità Convenzione Consip**

Ai sensi del D.L. 60 luglio 2012 n. 95, il Dirigente Scolastico valuterà la convenienza dell'offerta di un' eventuale Convenzione Consip, (considerando anche i singoli lotti) riguardante gli stessi beni oggetto della fornitura con le medesime caratteristiche presenti nel progetto e nell'allegato Capitolato tecnico.

**L'Istituto Scolastico si riserverà di annullare tale procedura di gara mediante autotutela con funzione di riesame, a norma dell'art. 21-nonies L. n. 241/90 e s.m., ed assegnare a Consip la fornitura, anche parziale.**

#### **Criteri di aggiudicazione**

L'esame delle offerte è demandato ad una apposita Commissione, nominata dal Dirigente Scolastico dopo la scadenza del termine fissato per la presentazione delle offerte.

La Commissione aggiudicherà la fornitura sarà aggiudicata in base al **criterio del minor prezzo ai sensi dell' Art. 95– decreto legislativo n. 50/2016**;

- Le offerte economiche verranno valutate automaticamente dal Sistema MePA

- Sarà considerato motivo di esclusione dalla procedura di gara la presenza di offerte condizionate (per offerte condizionate si intendono quelle offerte che contengono più opzioni di articoli dello stesso tipo con prezzi diversi);

- La stazione appaltante può non procedere all'aggiudicazione se nessuna offerta dovesse risultare conveniente o idonea in relazione all'oggetto del contratto.

Qualora ricorra il caso di equivalenza dell'offerta economica presentata da due o più ditte si procederà al sorteggio.

L'Amministrazione aggiudicatrice si riserva ogni più ampia facoltà di non procedere alla aggiudicazione del servizio di cui al presente bando, nell'ipotesi in cui, a suo insindacabile giudizio, sia venuta meno la necessità delle prestazioni richieste o non vengano ritenute appropriate le offerte pervenute. L'Amministrazione procederà all'aggiudicazione anche in presenza di una sola offerta ritenuta valida, purché sia ritenuta congrua e conveniente.

Nessun compenso o rimborso spese sarà corrisposto per gli elaborati che perverranno per la partecipazione alla gara e che, comunque, saranno trattenuti dal Ministero dell'Istruzione, dell'Università e della Ricerca.

L'Amministrazione aggiudicatrice comunica - a mezzo di raccomandata con avviso di ricevimento –oppure via pec- l'esito della gara all'aggiudicatario e agli altri concorrenti.

#### **Condizioni contrattuali**

La procedura è promossa da Istituto Comprensivo I di Udine (UD), per l'acquisto di tecnologie informatiche e dei relativi servizi connessi mediante richiesta di offerta" (RdO) nell'ambito del Mercato Elettronico della P.A. (MEPA).

 Il servizio e le attrezzature richieste sono quelle presenti nel Capitolato Tecnico della presente RDO inserito a sistema e parte integrante del presente documento.

L'affidatario della Fornitura si obbliga a garantire l'esecuzione del contratto in stretto rapporto con l'Istituto Scolastico, secondo la tempistica stabilita.

L'affidatario si impegna, altresì, ad osservare ogni ulteriore termine e modalità inerenti la regolamentazione degli obblighi tra le parti per l'adempimento della prestazione, nonché gli obblighi derivanti dall'applicazione della normativa vigente.

#### **Piccoli adattamenti edilizi**

Sarà cura dei fornitori invitati prevedere gli eventuali adattamenti (cavetterie, adattatori, spinotti, ecc.) indispensabili al corretto funzionamento dei materiali forniti, sia singolarmente che in sintonia per il raggiungimento degli scopi del progetto stesso, nel limite delle risorse definite nel progetto per un importo non superiore ad **€ 50,00 iva inclusa**.

#### **Imposta di Bollo**

Gli operatori economici si atterranno al D.P.R. 26 ottobre 1972, n. 642 secondo le modalità illustrate nella circolare n.36 del 2006 (consultabile sul sitowww.agenziaentrate.gov.it alla quale si rinvia).

#### **Esclusioni**

Saranno escluse le offerte che, sebbene presentate regolarmente a sistema entro i termini previsti, si presentino:

- -difformi rispetto alle caratteristiche tecniche richieste nel capitolato e nella documentazione amministrativa richiesta sotto pena di esclusione;
- -La stazione appaltante può non procedere all'aggiudicazione se nessuna offerta dovesse risultare conveniente o idonea in relazione all'oggetto del contratto;
- -prive di marche (ove esistenti) e relativa documentazione (schede tecniche);
- -prive della garanzia a corredo della gara;

#### **7.Quinto d'obbligo**

Qualora nel corso dell'esecuzione del contratto occorra un aumento delle prestazioni di cui trattasi entro i limiti del quinto del corrispettivo aggiudicato, l'esecutore del contratto espressamente accetta di adeguare la fornitura/servizio oggetto del presente contratto, ai sensi di quanto previsto dall'art. 311 del D.P.R. 20/10.

La stazione appaltante, al fine di aumentare e migliorare le dotazioni tecnologiche ed informatiche dell'Istituto, utilizzerà questa eventuale ulteriore disponibilità per l'acquisto di PC/Tablet/Notebook.

#### **8.Cauzione definitiva**

A garanzia degli impegni contrattuali, l'aggiudicatario potrà richiedere la cauzione pari al 10% dell'importo contrattuale all'atto della sottoscrizione del contratto a mezzo polizza fideiussoria, assicurativa o bancaria, ai sensi e per gli effetti di cui all'art. 103 del D.Lgs 50/2016.

La cauzione dovrà essere valida per tutta la durata delle attività e sarà svincolata, previa verifica ed accettazione da parte dell'Istituto Scolastico, delle attività svolte. In caso di polizza fideiussoria, la firma dell'agente che presta cauzione dovrà essere autenticata ai sensi delle disposizioni vigenti, o autocertificata ai sensi delle disposizioni vigenti.

Essa dovrà, inoltre, prevedere, espressamente la rinuncia al beneficio della preventiva escussione del debitore principale, la rinuncia all'accettazione di cui all'art. 1957 - comma 2 del codice civile, nonché l'operatività della medesima entro 15 gg, a semplice richiesta scritta della stazione appaltante. Dovrà, inoltre, avere efficacia per tutta la durata del contratto e successivamente alla scadenza del termine, sino alla completa ed esatta esecuzione da parte dell'affidatario di tutte le obbligazioni nascenti dal contratto medesimo, nonché a seguito di attestazione di regolare esecuzione da parte della stazione appaltante. La garanzia sarà, pertanto, svincolata sola a seguito della piena ed esatta esecuzione delle prestazioni contrattuali.

#### **9.Ipotesi di cessione. Subappalto**

Il contratto non può essere ceduto, a pena di nullità, salvo quanto previsto dall'art.105 D.lgs 50/2016.

Il subappalto non è ammesso.

#### **10.Pagamenti**

Il corrispettivo verrà liquidato previa presentazione di regolare fattura elettronica e secondo le modalità descritte dall'A.d.G. nell'avviso 12810 del 15/10/2015. L'Istituto si impegna a liquidare la fattura elettronica entro e non oltre 30 giorni dal ricevimento dei fondi da parte dell'A.d.G.

La ditta fornitrice dovrà fin da ora rinunciare alla richiesta di eventuali interessi legali e/o oneri di alcun tipo per eventuali ritardi nel pagamento indipendenti dalla volontà di questa istituzione scolastica.

#### **11.Penali e risarcimento danni**

In caso di ritardato o parziale adempimento del contratto, l'Istituto Scolastico, in relazione alla gravità dell'inadempimento, potrà irrogare una penale fino a un massimo del 10% dell'importo contrattuale (IVA ESCLUSA).E' fatto salvo il risarcimento di ogni maggior danno subito dall'Istituto Scolastico.

#### **12.Risoluzione e recesso**

In caso di ritardato o parziale adempimento del contratto, l'Istituto Scolastico potrà intimare all'affidatario, a mezzo raccomandata A/R, di adempiere a quanto necessario per il rispetto delle specifiche norme contrattuali, entro il termine perentorio di 10 giorni.

L'ipotesi del protrarsi del ritardato o parziale adempimento del contratto, costituisce condizione risolutiva espressa, ai sensi dell'art. 1456 cc, senza che l'inadempiente abbia nulla a pretendere, e fatta salva l'esecuzione in danno.

E' fatto salvo, altresì, il risarcimento di ogni maggior danno subito dall'Istituto Scolastico.

In ogni caso, l'Istituto Scolastico si riserva il diritto di recedere in qualsiasi momento dal contratto, senza necessità di fornire giustificazione alcuna, dandone comunicazione scritta con 15 gg di preavviso rispetto alla data di recesso.

#### **13.Riservatezza delle informazioni**

Ai sensi e per gli effetti del D.Lgs 196/2003 e ss.mm.ii.) i dati, gli elementi, ed ogni altra informazione acquisita in sede di offerta, saranno utilizzati dall'Istituto Scolastico esclusivamente ai fini del procedimento di individuazione del soggetto aggiudicatario, garantendo l'assoluta riservatezza, anche in sede di trattamento dati, con sistemi automatici e manuali.

Con l'invio dell'offerta i concorrenti esprimono il loro consenso al predetto trattamento.

#### **14.Proprietà dei prodotti e servizi forniti**

Tutte gli elaborati prodotti durante l'esecuzione delle ricerche saranno di proprietà esclusiva dell'Istituto Scolastico, l'aggiudicatario potrà utilizzare, in tutto o in parte tali prodotti, previa espressa autorizzazione da parte dell'Istituto Scolastico.

#### **15.Obblighi dell'affidatario**

Ai sensi dell'art. 3, comma 8 della Legge n. 136 del 13 agosto 2010, l'aggiudicatario assume tutti gli obblighi di tracciabilità dei flussi finanziari di cui alla medesima legge, in particolare:

-l'obbligo di utilizzare un conto corrente bancario o postale acceso presso una banca o presso la società Poste Italiane SpA e dedicato anche in via non esclusiva, alle commesse pubbliche (comma1);

-l'obbligo di registrare sul conto corrente dedicato tutti i movimenti finanziari relativi all'incarico e, salvo quanto previsto dal comma 3 del citato articolo, l'obbligo di effettuare detti movimenti esclusivamente tramite lo strumento del bonifico bancario o postale (comma1);

-l'obbligo di riportare, in relazione a ciascuna transazione effettuata con riferimento all'incarico, il codice identificativo di gara **CIG Z281AF5659** e il codice unico di progetto **CUP C26J15001460007**.

L'aggiudicatario assume gli obblighi di tracciabilità di cui alla predetta normativa, pena la nullità assoluta del contratto. La scrivente amministrazione si riserva la facoltà di attuare eventuali verifiche.

Fatta salva l'applicazione di tale clausola risolutiva espressa, le transazioni effettuate in violazione degli obblighi assunti con l'accettazione dell'incarico comporteranno, a carico dell'aggiudicatario, l'applicazione delle sanzioni amministrative come previste e disciplinate dall'art. 6 della citata legge.

#### **16. Ulteriori Adempimenti**

La documentazione richiesta dovrà essere caricata al MEPA; ogni comunicazione riguardo la presente RDO dovrà avvenire tramite sistema a mezzo di apposita funzione.

Ai sensi dell'art. 16-bis, comma 10 D.L. 185/2008, convertito con modificazioni in Legge n. 2/2009, il Punto Ordinante procederà ad acquisire d'ufficio il Documento Unico di Regolarità Contributiva (DURC).

#### **17. Consegna e Installazione**

Ferma restando la facoltà dell'Istituzione Scolastica di procedere alla verifica dei requisiti e delle documentazioni richieste nel bando, si procederà alla stipula del contratto (aggiudicazione definitiva) con la ditta aggiudicataria.

**Il tempo ultimo previsto per la consegna, installazione e messa in opera delle apparecchiature ordinate è 30 giorni (trenta) giorni dalla stipula della presente RdO a sistema.** 

Il mancato rispetto di quanto temporalmente stabilito può essere causa di rescissione del contratto e delle penali di cui al presente disciplinare.

#### **18. Collaudo Dei Prodotti**

All'atto della consegna e della verifica di consistenza delle apparecchiature, nonché dopo installazione e montaggio, presso l'Istituzione Scolastica Punto Ordinante, sarà redatto un verbale di collaudo secondo il calendario definito dall'Amministrazione e comunque non oltre il 31 ottobre 2016.

Il collaudo ha per oggetto la verifica dell'idoneità dei Prodotti alle funzioni di cui alla documentazione tecnica ed al manuale d'uso, nonché la corrispondenza dei Prodotti alle caratteristiche e alle specifiche tecniche e di funzionalità indicate nell'offerta e nel Capitolato Tecnico.

In caso di esito positivo del collaudo, effettuato dall'Istituzione Scolastica Punto Ordinante, la data del verbale varrà come Data di Accettazione della fornitura con riferimento alle specifiche verifiche effettuate ed indicate nel verbale, fatti salvi i vizi non facilmente riconoscibili e la garanzia e l'assistenza prestate dal produttore ed eventualmente dal Fornitore.

Nel caso di esito negativo del collaudo, il Fornitore dovrà sostituire entro 2 (due) giorni lavorativi le apparecchiature non perfettamente funzionanti svolgendo ogni attività necessaria affinché il collaudo sia ripetuto e positivamente superato.

Nel caso in cui anche il secondo collaudo presso l'Istituto Scolastico Punto Ordinante abbia esito negativo, l'Amministrazione contraente ha facoltà di dichiarare risolto di diritto il contratto di fornitura in tutto o in parte.

#### **19. Corrispettivo e Fatturazione**

La fattura elettronica, emessa solo dopo il collaudo con esito positivo, sarà intestata a:

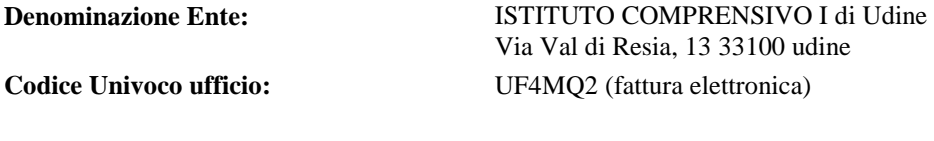

**Cod. fisc.** 94127270307

#### **20.Definizione delle controversie**

Eventuali controversie che dovessero insorgere durante lo svolgimento del servizio tra il prestatore e l'Istituto Scolastico, saranno demandate al giudice ordinario presso il foro competente. Il foro competente è quello di Udine.

### **21.Disposizioni finali**

- 1. L'aggiudicazione ha sempre carattere provvisorio in quanto è subordinata:
	- 1. all'assenza di irregolarità delle operazioni di gara;
	- 2. all'approvazione del verbale di gara ed all'aggiudicazione da parte del RUP ai sensi della successiva lettera b).
- 2. L'aggiudicazione seguirà le disposizioni del D.Lgs 18 aprile 2016 n. 50
- 3. L'accesso agli atti di gara è consentito secondo quanto previsto dall'art.53 D.Lgs 18 aprile 2016 n. 50
- 4. La stazione appaltante si riserva di differire, spostare o revocare il presente procedimento di gara, senza alcun diritto degli offerenti a rimborso spese o quant'altro.
- 5. La stipulazione del contratto è subordinata al decorrere dei termini di cui alla normativa vigente.

#### **22.Rinvio**

Per quanto non espressamente contemplato nella presente lettera di invio si fa espresso rinvio a quanto previsto dalla vigente legislazione comunitaria e nazionale in materia di affidamento di contratti pubblici, con particolare riferimento al D.Lgs 50/2016 ed il regolamento di attuazione del Dlgs 163/2006*(Regolamento di esecuzione del Codice dei Contratti Pubblici D.P.R. 5 ottobre 2010, n. 207)*

### **Fanno parte integrante del presente disciplinare di gara:**

- 1. Allegato A Capitolato tecnico
- 2. Allegato B Domanda di partecipazione
- 3. Allegato C Dichiarazione sostitutiva cumulativa;
- **IL RUP**

# **IL DIRIGENTE SCOLASTICO**

**[Prof. Mauro Cecotti]** 

### Per gli operatori economici **ALLEGATO "A"**

**Capitolato tecnico**

**-** Fondi Strutturali Europei -Programma Operativo Nazionale "Per la scuola, competenze e ambienti per l'apprendimento" 2014 -2020 **PON-12810 del 15 ottobre 2015** Avviso pubblico rivolto alle Istituzioni Scolastiche statali per la realizzazione di ambienti digitali Asse II Infrastrutture per l'istruzione –Fondo Europeo di Sviluppo Regionale (FESR) -Obiettivo specifico - 10.8 –"Diffusione della società della conoscenza nel mondo della scuola e della formazione e adozione di approcci didattici innovativi" –Azione 10.8.1 Interventi infrastrutturali per l'innovazione tecnologica, laboratori professionalizzanti e per l'apprendimento delle competenze chiave. Premialità Obiettivi di Servizio –Fondo per lo Sviluppo e la Coesione ex delibera CIPE n. 79 del 2012.

**CUP C26J15001460007 e CIG Z281AF5659** 

### **DISPLAY INTERATTIVO SERIE SMART BOARD 4055 quantità n. 3 pezzi**

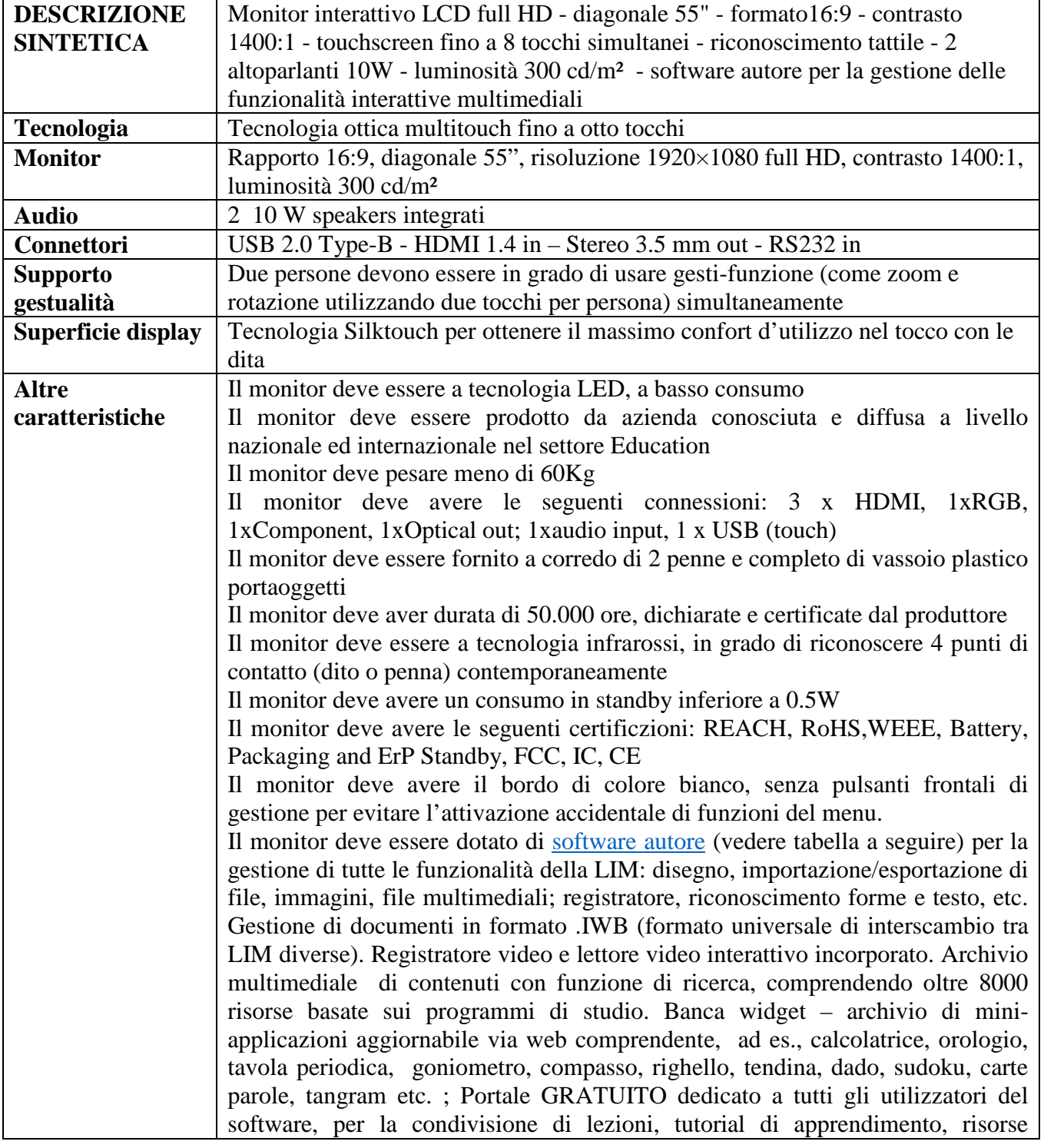

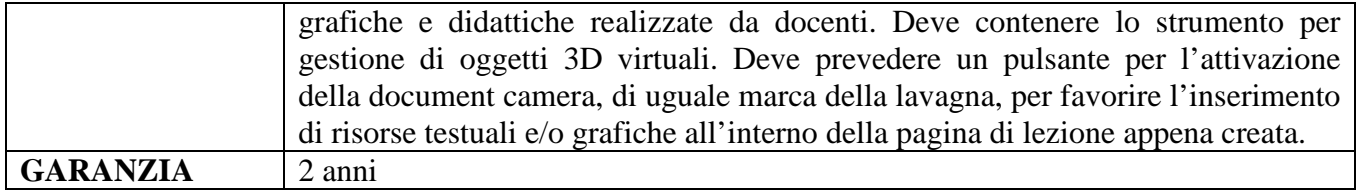

### **SOFTWARE PER LEZIONI INTERATTIVE MULTIMEDIALI SU LIM/DISPLAY INTERATTIVO SMART NOTEBOOK quantità n. 3**

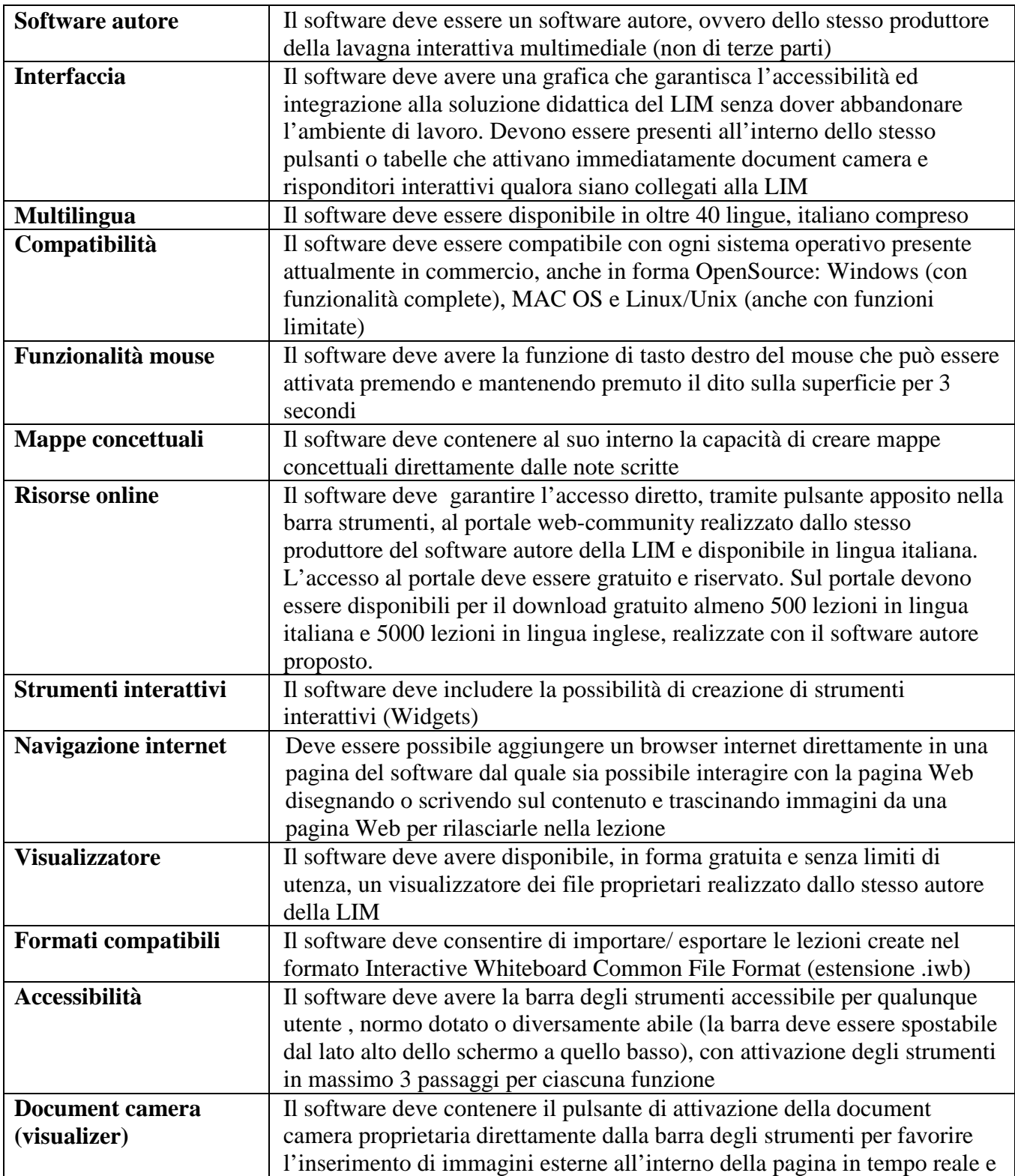

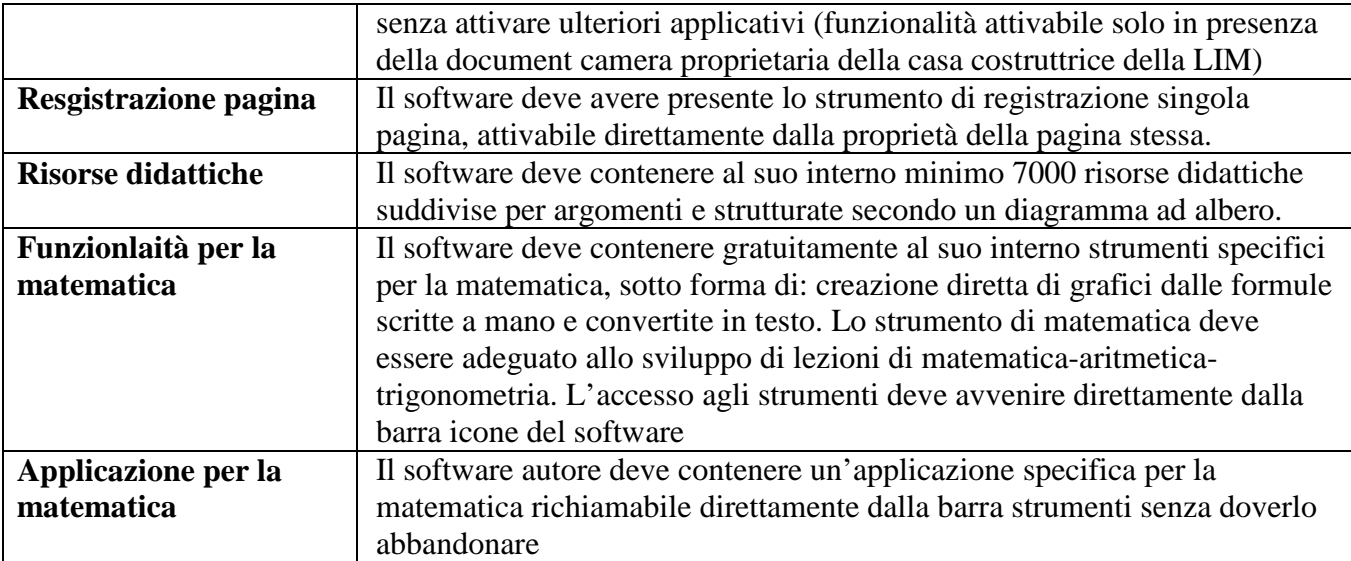

### **SOFTWARE PER BES E DIDATTICA INCLUSIVA TEACHER MAPPE quantità n. 3**

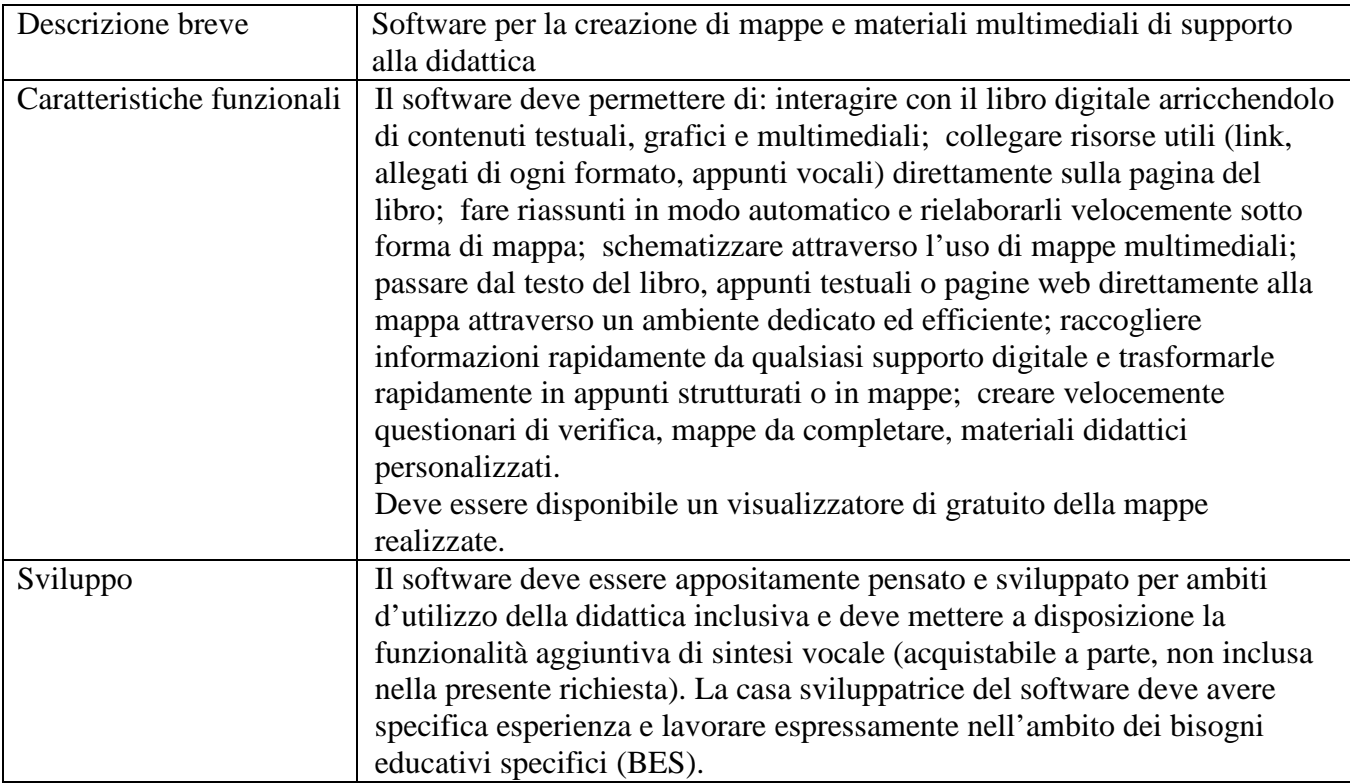

### **CARRELLO PER INSTALLAZIONE MOBILE DEL DISPLAY PROWISE MOBILE ALL-IN-ONE LIFT quantità n. 3**

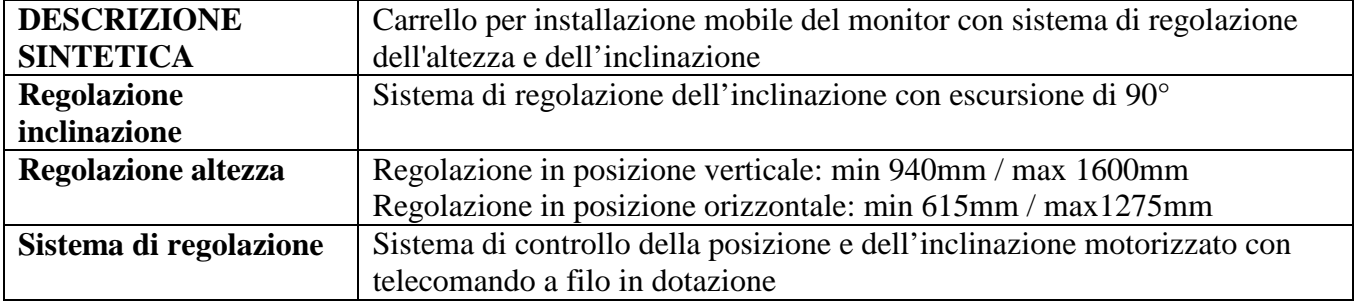

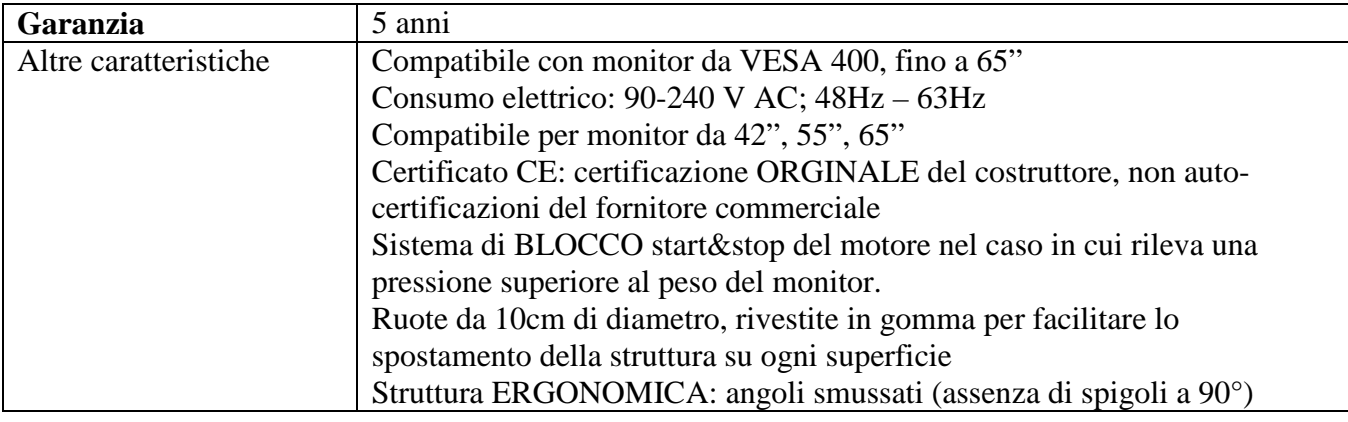

### **POSTAZIONE DOCENTE PC NOTEBOOK quantità n. 3**

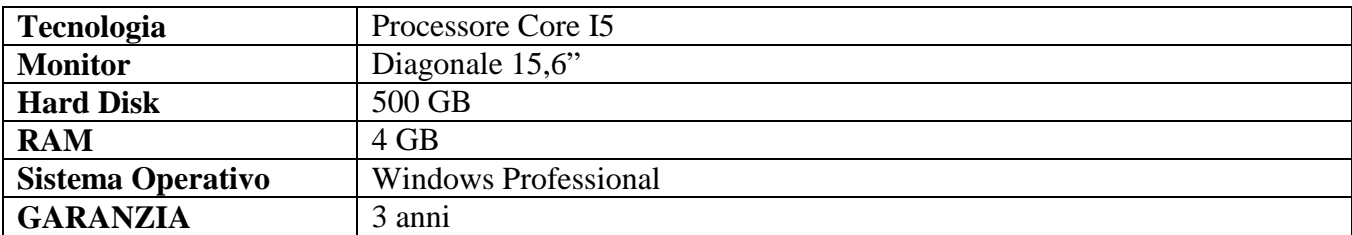

### **STAMPANTE MULTIFUNZIONE EPSON WF-5690DWF quantità n. 2**

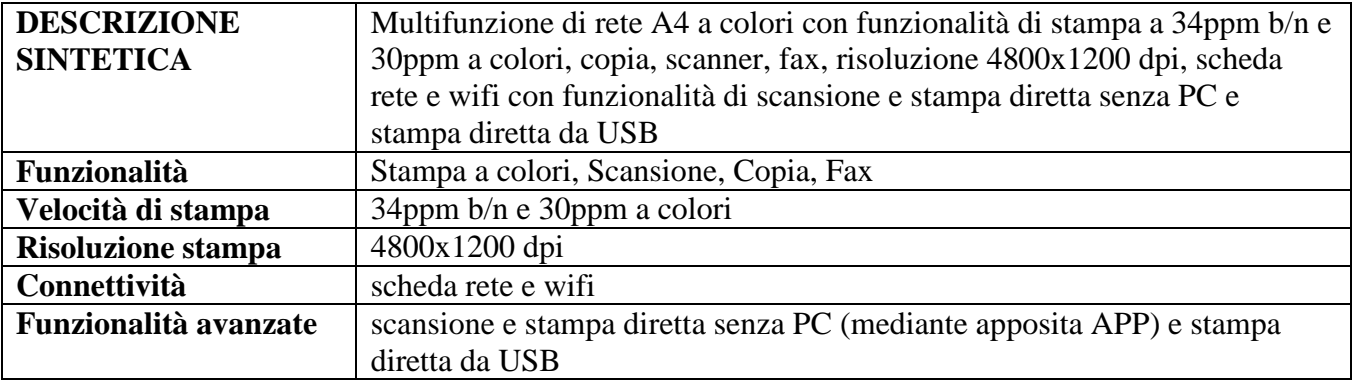

### **DOTAZIONE PER POSTAZIONE BES TASTIERA BIG KEYS XL QWERTY quantità n. 1 e BIG TRACK CON SENSORE ESTERN0 quantità n. 1**

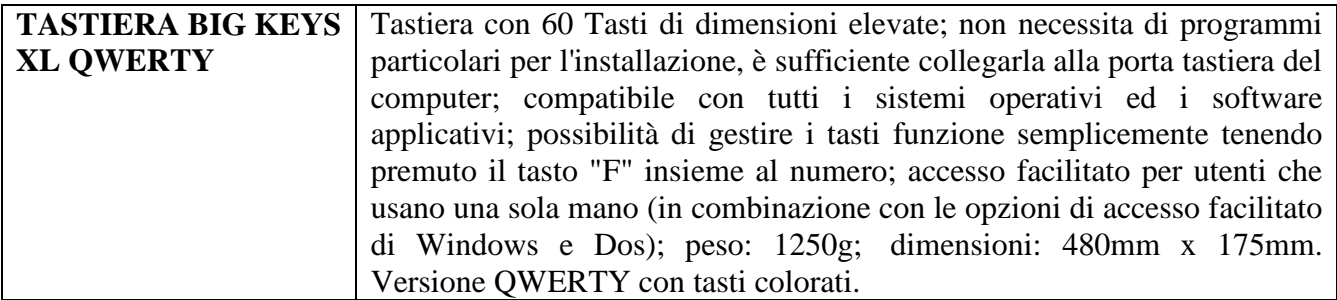

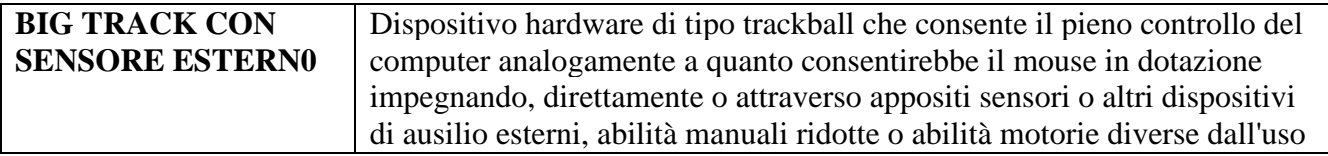

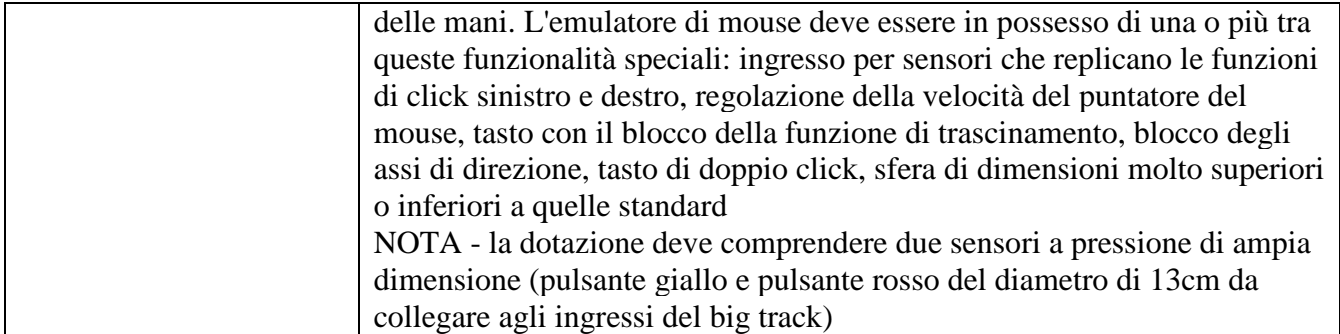

### **ACCESSORI**

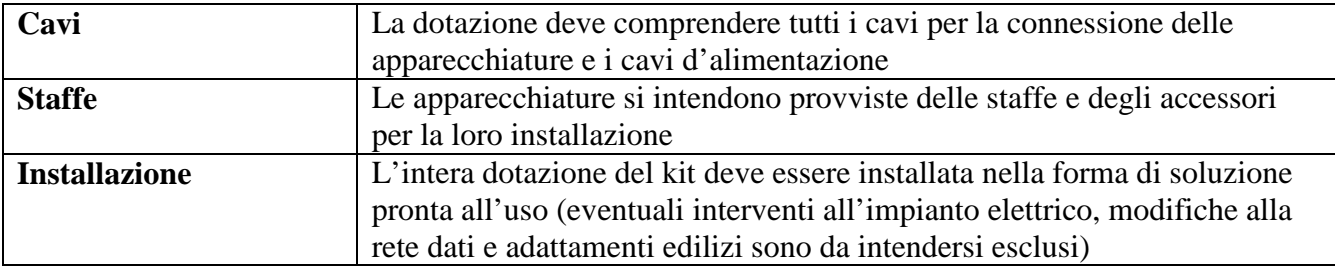

### **POSTAZIONE INFORMATICA PER L'ACCESSO AI DATI PC PER SEGRETERIA DIGITALE E MONITOR quantità n. 3**

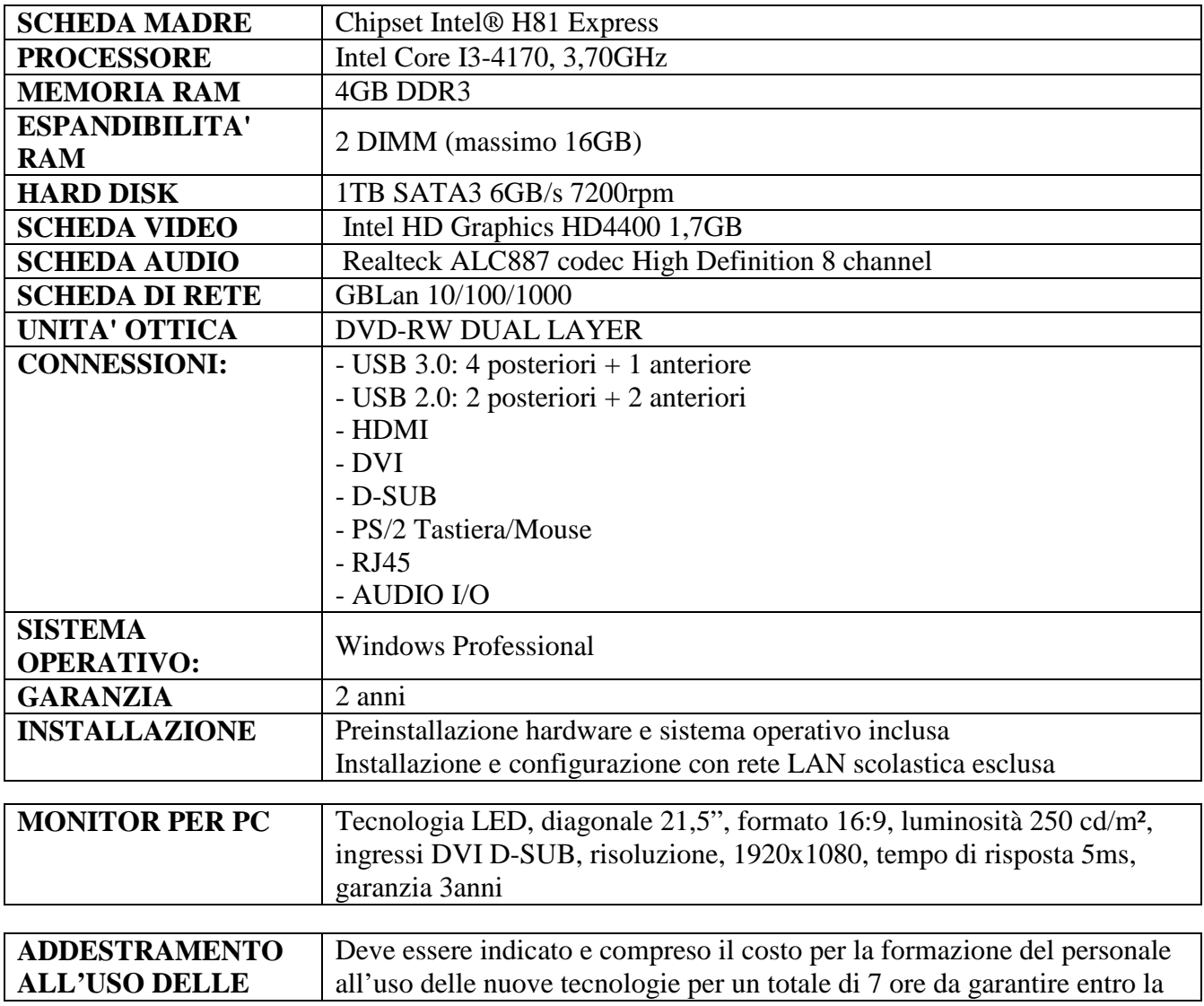

### PER GLI OPERATORI ECONOMICI

### **ALLEGATO B) "Istanza di partecipazione"**

**-** Fondi Strutturali Europei -Programma Operativo Nazionale "Per la scuola, competenze e ambienti per l'apprendimento" 2014 -2020 **PON-12810 del 15 ottobre 2015** Avviso pubblico rivolto alle Istituzioni Scolastiche statali per la realizzazione di ambienti digitali Asse II Infrastrutture per l'istruzione –Fondo Europeo di Sviluppo Regionale (FESR) -Obiettivo specifico - 10.8 –"Diffusione della società della conoscenza nel mondo della scuola e della formazione e adozione di approcci didattici innovativi" –Azione 10.8.1 Interventi infrastrutturali per l'innovazione tecnologica, laboratori professionalizzanti e per l'apprendimento delle competenze chiave. Premialità Obiettivi di Servizio –Fondo per lo Sviluppo e la Coesione ex delibera CIPE n. 79 del 2012.

**CUP C26J15001460007 e CIG Z281AF5659** 

### **ISTANZA DI PARTECIPAZIONE**

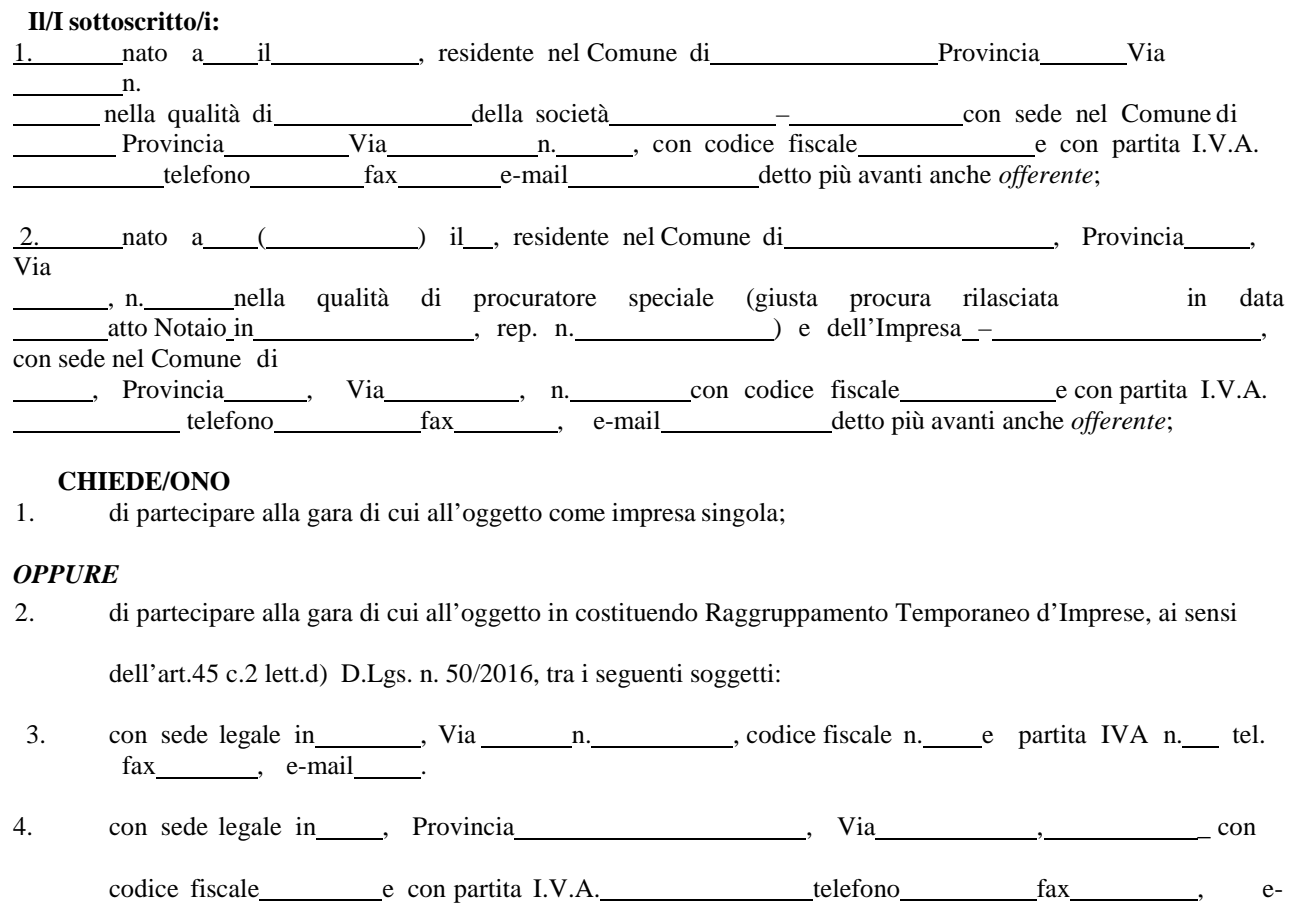

*(indicare denominazione e ruolo all'interno del R.T.I.: mandante/mandataria);*

### *OPPURE*

mail

5. di partecipare alla gara di cui all'oggetto in:

() consorzio fra società cooperative di produzione e lavoro di cui all'art. 45, comma 2, lett. b) del D. Lgs. n. 50/2016; () consorzio stabile di cui all'articolo 45, comma 2, lett. c) del D. Lgs. n. 50/2016;

() consorzio ordinario di concorrenti di cui all'art. 45, comma 2, lett. e) del D. Lgs. n. 50/2016 sia costituito che costituendo.

A tal fine, ai sensi degli articoli 46 e 47 del DPR 28 dicembre 2000 n.445, consapevole delle sanzioni penali previste dall'articolo 76 del medesimo DPR 445/2000, per le ipotesi di falsità in atti e dichiarazioni mendaci ivi indicate, **DICHIARA**:

6. (*In caso di consorzi di cui all'articolo 45, comma 2, lettera b) e c) del D. Lgs. 50/2016*), che il consorzio

concorre con le seguenti imprese consorziate (specificare quali): ;

- 7. *(in caso di R.T.I. costituendi o di Consorzi ordinari di concorrenti di cui al D.Lgs 50/2016* che in caso di aggiudicazione si impegna a costituire (entro e non oltre 30 giorni dalla data di aggiudicazione) R.T.I./Consorzio conformandosi alla disciplina di cui del Dlgs 50/2016 conferendo mandato collettivo speciale con rappresentanza all'impresa qualificata mandataria la quale stipulerà il contratto in nome e per conto delle mandanti/consorziate;
- 8. *(In caso di RTI, Consorzi ordinari costituiti)* allega: 1) originale o copia autenticata da notaio del mandato speciale con rappresentanza conferito all'operatore economico designato mandatario e della relativa procura rilasciata al legale rappresentante del capogruppo; 2) copia autentica dell'atto costitutivo dello statuto o del consorzio da cui risulti la responsabilità solidale delle imprese consorziate o riunite nei confronti della stazione appaltante che potrà risultare anche da separata dichiarazione di contenuto equivalente;

E, che l'impresa ha le seguenti posizioni presso gli enti previdenziali ed assicurativi:

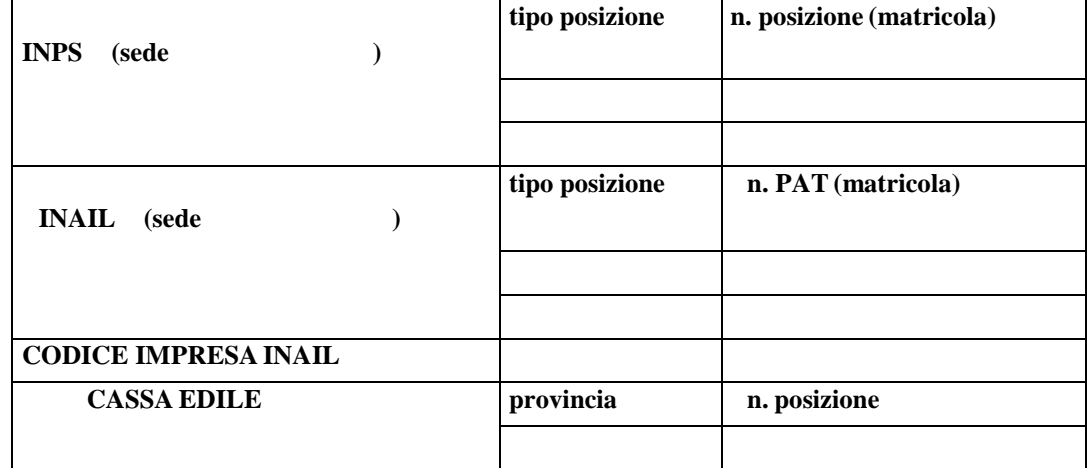

- che l'impresa è iscritta al registro della Camera di Commercio (C.C.I.A.A.), di ,
- numero e data di iscrizione ;
- denominazione e forma giuridica
- indirizzo della sede legale ,
- oggetto sociale ,
- durata (se stabilita)
- nominativo/i del/i legale/i rappresentante/i
- non trovarsi in alcuna delle situazioni ostative di cui all'art. 67 del D.Lgs. 159/2011.

In caso di soggetti non tenuti all'iscrizione al Registro delle Imprese, tale circostanza dovrà essere espressamente attestata con dichiarazione sostitutiva di certificazione, nella quale dovranno comunque essere forniti gli elementi individuati ai precedenti punti b), c), d), e) e f), con l'indicazione dell'Albo o diverso registro in cui l'operatore economico è eventualmente iscritto, nonché di non trovarsi in alcuna delle situazioni ostative di cui all'art. 67 del D.Lgs. 159/2011.

In caso di operatori economici non tenuti all'iscrizione alla CCIA o ad alcun albo o registro, è sufficiente la presentazione della copia dell'atto costitutivo e/o dello statuto in cui sia espressamente previsto, tra i fini istituzionali, lo svolgimento delle attività inerenti all'oggetto della presente procedura.

E,

• autorizzo l'Amministrazione al trattamento dei dati personali per usi esclusivamente connessi all'espletamento della procedura di gara.

Data

Firma--------------------------------------------------

#### PER GLI OPERATORI ECONOMICI Allegato C)

**-** Fondi Strutturali Europei -Programma Operativo Nazionale "Per la scuola, competenze e ambienti per l'apprendimento" 2014 -2020 **PON-12810 del 15 ottobre 2015** Avviso pubblico rivolto alle Istituzioni Scolastiche statali per la realizzazione di ambienti digitali Asse II Infrastrutture per l'istruzione –Fondo Europeo di Sviluppo Regionale (FESR) -Obiettivo specifico -10.8 –"Diffusione della società della conoscenza nel mondo della scuola e della formazione e adozione di approcci didattici innovativi" –Azione 10.8.1 Interventi infrastrutturali per l'innovazione tecnologica, laboratori professionalizzanti e per l'apprendimento delle competenze chiave. Premialità Obiettivi di Servizio –Fondo per lo Sviluppo e la Coesione ex delibera CIPE n. 79 del 2012. **CUP C26J15001460007 e CIG Z281AF5659** 

### **FACSIMILE DICHIARAZIONE RILASCIATA AI SENSI DEGLI ARTT. 46 E 47 DEL D.P.R. 445/2000**

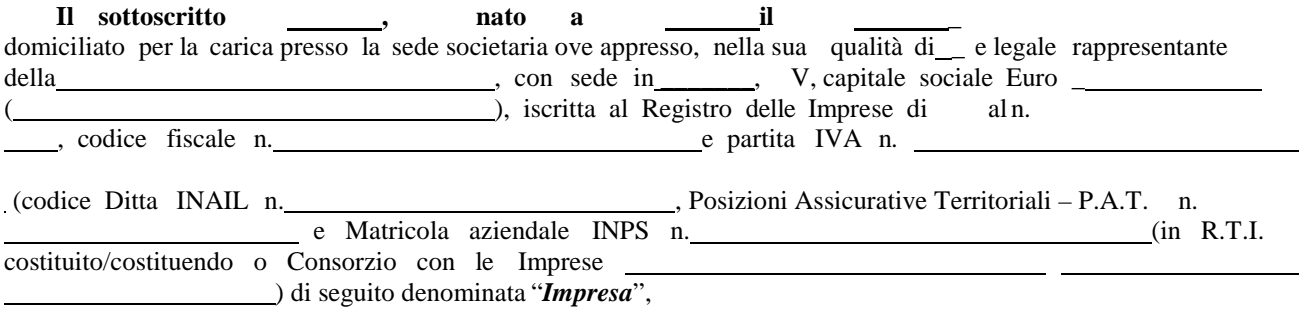

Ai sensi e per gli effetti dell'art. 76 D.P.R. 445/2000 consapevole della responsabilità e delle conseguenze civili e penali previste in caso di dichiarazioni mendaci e/o formazione od uso di atti falsi, nonché in caso di esibizione di atti contenenti dati non più corrispondenti a verità e consapevole altresì che qualora emerga la non veridicità del contenuto della presente dichiarazione la scrivente Impresa decadrà dai benefici per i quali la stessa e rilasciata; Ai fini della partecipazione alla presente gara:

### **DICHIARA SOTTO LA PROPRIA RESPONSABILITÀ**

- 1. di non trovarsi in nessuna delle clausole di esclusione ai sensi dell'art. 11 commi 2 3 del D.Lgs. 24/07/1992 n. 358 e Dlgs 50/2016;
- 2. di essere in regola con gli obblighi di cui alla Legge n. 68/1999;<br>3. di non sussistenza delle cause ostative di cui all'art. 10 della Leg
- 3. di non sussistenza delle cause ostative di cui all'art. 10 della Legge n. 575/1965;
- 4. di essere abilitato al rilascio della dichiarazione di conformità e di rispettare le normative in materia di installazione e manutenzione degli impianti di cui all'art. 1 del D.M. 37/2008;
- 5. che le attrezzature informatiche saranno realizzate a regola d'arte, in conformità alle norme C.E.I. 74-2 (EN 60950) e nel rispetto delle disposizioni impartite dal Ministero della Funzione Pubblica con circolare 22.2.1991, n. 71911/10.02.96, nonché delle norme in materia di sicurezza sul posto di lavoro di cui al D. Lgs.81/2008 e con le norme relative alla sicurezza e affidabilità degli impianti (D.M. 37/2008 ex Legge 46/90);
- 6. di aver preso visione della lettera di invito e relativi allegati e di accettarli senza riserva alcuna;
- 7. di aver valutato tutte le circostanze, influenti sulla fornitura e realizzazione delle attrezzature informatiche in oggetto, che hanno portato alla determinazione delle condizioni contrattuali e del prezzo e di considerare quest'ultimo congruo e remunerativo;
- 8. di accettare le condizioni di pagamento stabilite all'art.10;
- 9. di non essere in presenza di procedimenti per l'applicazione di misure di prevenzione coatta;
- 10. di non essere in presenza di cause ostative in materia di criminalità organizzata (antimafia);
- 11. di non trovarsi in presenza di sentenze penali di condanna passate in giudicato o di decreti penali divenuti irrevocabili o di sentenze di applicazione della pena su richiesta (patteggiamento) ovvero che, pur essendosi trovato in presenza di sentenze penali, ha ottenuto il provvedimento di riabilitazione o di estinzione del reato;
- 12. di non avere in corso un procedimento per la dichiarazione di una di tali situazioni;
- 13. di non trovarsi in stato di sospensione dell'attività commerciale;
- 14. di non aver riportato condanne, con sentenza passata in giudicato, per qualsiasi reato che incida sulla propria moralità professionale o per delitti finanziari;
- 15. di non aver commesso, nell'esercizio della propria attività professionale, gravi errori accertati con qualsiasi mezzo di prova addotto dall'amministrazione aggiudicatrice;
- 16. di adottare, durante le fasi di lavoro, tutte le misure di sicurezza e garanzie previste dal D. Lgs.81/2008 e successive modifiche e integrazioni;
- 17. di assumersi la piena ed incondizionata responsabilità nei riguardi del perfetto funzionamento di ogni impianto;
- 18. di assumersi la piena ed incondizionata responsabilità, fino al termine del periodo di garanzia, per qualunque inconveniente che si verifichi nell'installazione e, per causa di questo, nelle strutture ed arredamenti dell'edificio;

Si allega fotocopia del documento di identità in corso di validità del legale rappresentante/procuratore/titolare

…………....….., lì …….

Il Dichiarante

-----------------------------------------